# **CCNA 7: Introduction to Networks**

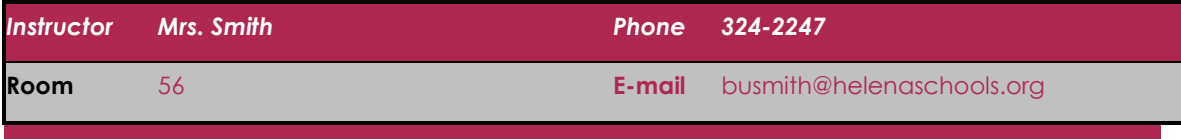

#### **Course Description**

Introduction to Networks (ITN) covers the architecture, structure, functions and components of the Internet and other computer networks. Students achieve a basic understanding of how networks operate and how to build simple local area networks (LAN), perform basic configurations for routers and switches, and implement Internet Protocol (IP).

### **Course Objectives**

By the end of the course, students will be able to:

- Configure switches and end devices to provide access to local and remote network resources.
- Explain how physical and data link layer protocols support the operation of Ethernet in a switched network.
- Configure routers to enable end-to-end connectivity between remote devices.
- Create IPv4 and IPv6 addressing schemes and verify network connectivity between devices.
- Explain how the upper layers of the OSI model support network applications.
- Configure a small network with security best practices.
- Troubleshoot connectivity in a small network.

#### **Course Outline**

[Module](http://static-course-assets.s3.amazonaws.com/IntroNet50ENU/module1/index.html) 1: Networking Toda[y](http://static-course-assets.s3.amazonaws.com/IntroNet50ENU/module1/index.html) [Module](http://static-course-assets.s3.amazonaws.com/IntroNet50ENU/module2/index.html) 2: Basic Switch and End Device Configuratio[n](http://static-course-assets.s3.amazonaws.com/IntroNet50ENU/module2/index.html) [Module](http://static-course-assets.s3.amazonaws.com/IntroNet50ENU/module3/index.html) 3: Protocols and Models Module [4: Physical Layer](http://static-course-assets.s3.amazonaws.com/IntroNet50ENU/module4/index.html) Module [5: Number](http://static-course-assets.s3.amazonaws.com/IntroNet50ENU/module5/index.html) System[s](http://static-course-assets.s3.amazonaws.com/IntroNet50ENU/module5/index.html) Module [6: Data Link Layer](http://static-course-assets.s3.amazonaws.com/IntroNet50ENU/module6/index.html) Module 7: Ethernet Switching [Module](http://static-course-assets.s3.amazonaws.com/IntroNet50ENU/module7/index.html) [8: N](http://static-course-assets.s3.amazonaws.com/IntroNet50ENU/module7/index.html)etwork Layer [Module](http://static-course-assets.s3.amazonaws.com/IntroNet50ENU/module8/index.html) [9:](http://static-course-assets.s3.amazonaws.com/IntroNet50ENU/module8/index.html) [A](http://static-course-assets.s3.amazonaws.com/IntroNet50ENU/module8/index.html)ddress Resolution

Module [10: Basic](http://static-course-assets.s3.amazonaws.com/IntroNet50ENU/module10/index.html) Router Configuratio[n](http://static-course-assets.s3.amazonaws.com/IntroNet50ENU/module10/index.html) Module [11: IPv4 A](http://static-course-assets.s3.amazonaws.com/IntroNet50ENU/module11/index.html)ddressin[g](http://static-course-assets.s3.amazonaws.com/IntroNet50ENU/module11/index.html) Module [12: IPv6](http://static-course-assets.s3.amazonaws.com/IntroNet50ENU/module11/index.html) Addressing Module [13: ICMP](http://static-course-assets.s3.amazonaws.com/IntroNet50ENU/module11/index.html) Module [14: Transport Layer](http://static-course-assets.s3.amazonaws.com/IntroNet50ENU/module11/index.html) Module [15: Application](http://static-course-assets.s3.amazonaws.com/IntroNet50ENU/module11/index.html) Layer [Module16:](http://static-course-assets.s3.amazonaws.com/IntroNet50ENU/module11/index.html) Network Security [Fundamentals](http://static-course-assets.s3.amazonaws.com/IntroNet50ENU/module11/index.html) Module [17: Build a Small Network](http://static-course-assets.s3.amazonaws.com/IntroNet50ENU/module11/index.html)

# **Curriculum & Useful URLs**

Students can access the curriculum on the Internet at [cisco.netacad.net](https://www.netacad.com/) (there is no paper textbook). A screen name and password will be used to login into Cisco Network Academy which is Cisco's on-line learning environment.

#### **Other Useful URLs:**

Moodle: <https://moodle.helenaschools.org/>

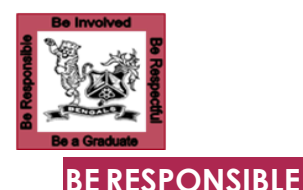

# **Classroom Expectations**

- $\Diamond$  Be seated when bell rings (5 or more minutes tardy = absent)
- $\Diamond$  No food or drinks except for those listed in handbook
- $\Diamond$  Take care of the equipment & clean up after yourself

#### **BE INVOLVED**

- **You have to be able to read the curriculum and complete on-line assessments, activities and labs to do well in this class. If you are unable to do this, this is not the class for you.**
- <sup>→</sup> Stay awake
- *A* Work hard on Cisco work the whole period ■ Don't use Cisco time to work on other classes.  $\Box$  Internet is only for Cisco work (see HHS AUP)
- **Cellphones and headphones are not allowed** both interfere with being able to get the most out of the class

#### **BE RESPECTFUL**

- $\Diamond$  Compliment people instead of putting them down
- $\Diamond$  Don't be disruptive (out of seat, talking when I am talking, etc.)

#### **BE A GRADUATE**

 $\Diamond$  Don't cheat – all parties involved will receive a 0 if caught

#### **GRADE CALCULATION**

- Assignments 70% Quizzes/Tests 30%
- $\sqrt{2}$  Semester Grade = Q1/Q3 40%, Q2/Q4 40% & Final 20%

#### **GRADING Scale**

 $\sqrt{9}$  100-92 = A 91-90 = A-89-88 = B+87-82 = B 81-80 = B- $\sqrt{6}$  79-78 = C+ 77-72 = C 71-70 = C- 69-68 = D+ 67-62 = D  $\sqrt{6}$  61-60 = D- 59 & below = F

#### **LATE WORK**

20% off on any assignment that is turned in late

#### **ABSENCES**

- Check assignments on my webpage
- $\Diamond$  New assignments: 2 days for 1st day missed; 1 for all others ■ Previously assigned work will be due on original due date  $\Box$  Previously scheduled tests will be taken on return to class